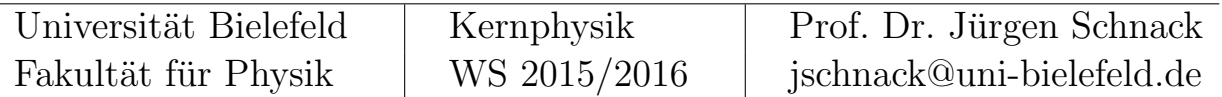

## Aufgabenblatt 10

## 10.1 Paritätserlaubte  $\alpha$ -Zerfälle

Beim  $\alpha$ -Zerfall wird ein <sup>4</sup>He–Kern im Zustand 0<sup>+</sup> mit der Drehimpulsquantenzahl L emmitiert. Der Ausgangskern sei im Zustand  $J_i^{\pi_i}$ , der Produktkern im Zustand  $J_f^{\pi_f}$  $f^{^nf}$ . Die zu L gehörende Paritätsänderung beträgt  $(-1)^L$ .

- a. Wiederholen Sie, wie man Spins koppelt!
- b. Wiederholen Sie, wie man Spins koppelt und denken Sie jetzt ganz konzentriert an die Klausur!
- c. Wiederholen Sie, wie man Spins koppelt und schreiben Sie sich das auf !
- d. Koppeln Sie einen Spin  $s = 7/2$  mit einem Spin  $s = 3/2$ . Welche Gesamtspins können resultieren? Uberprüfen Sie die Dimensionen des Produkthilbertraumes und die Summe der Dimensionen der Hilberträume zu dem Gesamtspins. Das sollte gleich sein.
- e. Koppeln Sie drei Spins  $s = 2$ . Welche Gesamtspins können resultieren? Überprüfen Sie die Dimensionen des Produkthilbertraumes und die Summe der Dimensionen der Hilberträume zu dem Gesamtspins. Das sollte gleich sein. Doch Vorsicht, hier treten manche Gesamtspins mehrfach auf.
- f. In welche Zustände  $J_f^{\pi_f}$  $f_f^{\pi_f}$  kann ein 0<sup>+</sup>–Kern über den  $\alpha$ -Zerfall zerfallen? Geben Sie eine analytische Formel an.
- g. Kann ein  $2^+$ –Kern in einen  $3^+$ –Kern zerfallen? Begründen Sie.

## 10.2 Nachweis Paritätsverletzung durch Wu

Lesen Sie den Artikel von C. S. Wu in Phys. Rev. 105, 1413 (1957) über die Verletzung der Paritätserhaltung.

Die folgende Aufgabe hat zwar nichts mit der Paritätsverletzung zu tun, wohl aber mit der experimentellen Realisierung. In dem Experiment wird eine adiabatische Magnetisierungskühlung verwendet. Das können Sie sich wie folgt klar machen:

Wir betrachten das kanonische Ensemble nichtwechselwirkender Spins  $s = 1/2$ , d.h., es reicht, einen davon zu betrachten. Der Hamiltonoperator lautet

$$
H = \frac{g\mu_B}{\hbar} B z^z \tag{1}
$$

Daraus können Sie die Zustandssumme berechnen:

$$
Z(T, B) = \text{Sp}\left(\exp\left[-\beta \underline{H}\right]\right), \beta = \frac{1}{k_B T} \,. \tag{2}
$$

In diesem Ausdruck kommt am Ende kein  $\hbar$  mehr vor, und die anderen Konstanten können als  $g\mu_B/k_B = 1.3434 \text{ K/T } (\text{T} \equiv \text{ Tesla})$  zusammengefasst werden.

Für diejenigen, die noch keine Theorie III gehört haben, sei die Zustandssumme hier noch einmal weiterentwickelt. Wenn man die Eigenwerte  $E_k$  von  $H$ <sub>k</sub> kennt, und die kennen Sie, dann wird aus (2)

$$
Z(T, B) = \sum_{k} \exp\left[-\beta E_{k}\right] \tag{3}
$$

Aus der Zustandssumme kann über das thermodynamische Potential  $G$  die Entropie berechnet werden

$$
G(T, \vec{B}) = -k_B T \ln \left[ Z(T, \vec{B}) \right], \quad S(T, \vec{B}) = -\frac{\partial}{\partial T} G(T, \vec{B}) . \tag{4}
$$

- a. Stellen Sie jetzt die Entropie  $S(T, B)$  in einem  $T B$ –Diagramm z.B. als Contourplot (Höhenlinien) dar. Wenn man jetzt ausgehend von einem Punkt  $(T_0, B_0)$  das Magnetfeld adiabatisch ausschaltet, kuhlt sich das System ab. Machen Sie sich das ¨ an Ihrer Graphik klar.
- b. Ausgehend von der alternativen Formel  $S = -k_B \text{Sp}(\frac{R}{\sim} \ln(\frac{R}{\sim}))$  mit  $\frac{R}{\sim} = \exp \left[-\beta \frac{H}{\sim}\right] / Z$ kann man eine anschauliche Erklärung für die Form der Adiabaten von Paramagneten geben. Wie?
- c. Informieren Sie sich, auf welche Temperaturen man einen Festkörper mittels adiabatischer Entmagnetisierung abkühlen kann.